**PROBLEMY MECHATRONIKI UZBROJENIE, LOTNICTWO, INŻYNIERIA BEZPIECZEŃSTWA**

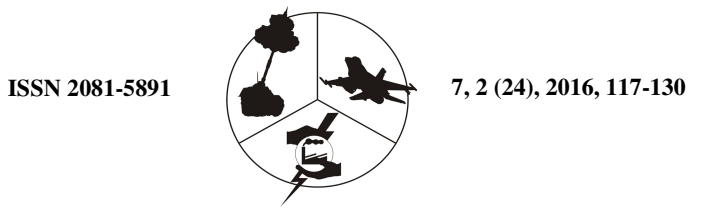

# **Wykorzystanie programu GAPS do pozycjonowania kinematycznego**

Kamil KRASUSKI\*

*Zespół Technik Satelitarnych, 08-530 Dęblin, ul. Zawiszy Czarnego 16*  \* *autor korespondencyjny, e-mail: kk\_deblin@wp.pl* 

*Artykuł wpłynął do redakcji 09.12.2014. Zweryfikowaną wersję po recenzji otrzymano 22.09.2015* 

DOI 10.5604/20815891.1203126

**Streszczenie.** W artykule przedstawiono wyniki badań dotyczących wyznaczenia pozycji statku powietrznego w trybie kinematycznym w systemie GPS. W obliczeniach użyto dwuczęstotliwościowych obserwacji kodowo-fazowych GPS z odbiornika Topcon TPS Hiper. Pozycja samolotu została wyznaczona w komercyjnym oprogramowaniu GAPS, przy zastosowaniu metody PPP. Dodatkowo, w artykule scharakteryzowano program GAPS oraz metodę PPP. Wstępne rezultaty z programu GAPS umożliwiają osiągnięcie dokładności około 0,035 m dla współrzędnych horyzontalnych oraz ponad 0,06 m dla współrzędnej wertykalnej. W artykule porównano również wartości błędów średnich z programu GAPS i CSRS-PPP oraz wyznaczono parametr *RMS* dla wysokości elipsoidalnej *H*.

**Słowa kluczowe:** GPS, GAPS, metoda PPP, dokładność pozycjonowania

### **1. WSTĘP**

Implementacja systemów satelitarnych w szeroko rozumianej nawigacji pozwoliła na podniesienie poziomu bezpieczeństwa pasażerów oraz znaczne ograniczenie ryzyka katastrof z udziałem obiektów mechanicznych.

Dzisiaj prawie każdy pojazd drogowy lub szynowy oraz statek morski i lotniczy jest wyposażony w odbiornik śledzący konstelacje widocznych na niebie satelitów. Taka infrastruktura zapewnia wyznaczenie pozycji, prędkości a także przyspieszenia czy kątów orientacji w przestrzeni (heading – skręt, pitch – nachylenie i roll – obrót). Szczególnie aspekt wyznaczenia rzeczywistej pozycji wydaje się najistotniejszym kryterium dla wiarygodności zarejestrowanych przez odbiornik pomiarów satelitarnych. Powstające na całym świecie aplikacje i oprogramowania stosowane w pozycjonowaniu kinematycznym są coraz nowsze i posiadają ulepszony moduł algorytmizacji na etapie opracowania obserwacji satelitarnych.

Niebagatelny wpływ na powyższy proces ma budowa i rozwój współczesnych globalnych systemów satelitarnych (GNSS). Na chwilę obecną dostępne są 3 w pełni samodzielne i niezależne systemy nawigacyjne, tj. amerykański GPS (liczba satelitów 32), rosyjski GLONASS (liczba satelitów 24) i chiński BEIDOU (liczba satelitów około 20). Do tych wyżej wymienionych dołącza z problemami również europejski system GALILEO (liczba satelitów 12) [10].

Spośród 4 globalnych systemów nawigacyjnych, system GPS jest dość powszechnie wykorzystywany także w lotnictwie cywilnym i wojskowym. Dotychczasowe badania z użyciem odbiorników satelitarnych w nawigacji lotniczej w Polsce prowadzone były głównie pod kątem implementacji systemu EGNOS w procedurze podejścia samolotu do lądowania. Taka strategia umożliwia rozwiązanie pozycji samolotu z użyciem techniki różnicowej DGPS [2, 3]. Dodatkowo w tego typu eksperymentach lotniczych stosuje się również technikę różnicową RTK dla fazowych obserwacji GPS w celu wyznaczenia pozycji odniesienia samolotu dla techniki DGPS [5].

Technika DGPS zapewnia wykorzystanie poprawek różnicowych od satelitów systemu EGNOS, a technika RTK gwarantuje uzyskanie wiarygodnej pozycji samolotu z wykorzystaniem stacji referencyjnych w systemie GPS. Dokładność metody DGPS jest na poziomie kilku metrów i zazwyczaj jest testowana w badaniach z punktu widzenia przydatności do wykonywania operacji lotniczych. W przypadku metody RTK, dokładność wyznaczenia pozycji oscyluje w granicach kilku/kilkunastu centymetrów i zależy od liczby stacji użytych w rozwiązaniu.

Dość interesujące w przypadku pozycjonowania kinematycznego może być również wdrażanie alternatywnych metod wyznaczenia pozycji. Przykładem takiego rozwiązania jest metoda PPP [4], zaprezentowana w niniejszej pracy. Bazujące na tej metodzie oprogramowanie GAPS zostało użyte do wyznaczenia pozycji statku powietrznego. Obliczenia zrealizowano z interwałem 1 sekundy dla każdej epoki pomiarowej, a wyniki badań zamieszczono na wykresach.

## **2. CHARAKTERYSTYKA OPROGRAMOWANIA GAPS. METODA PPP. ALGORYTM WYZNACZENIA POZYCJI SAMOLOTU**

Program GAPS (aktualna wersja 5.9.1 od września 2015 r.) jest narzędziem do obróbki obserwacji satelitarnych w trybie statycznym i kinematycznym, stworzonym przez naukowców z University of New Brunswick z Kanady. Program obecnie wykorzystuje tylko nieróżnicowe obserwacje GPS w formacie RINEX 2.xx i 3.xx. Do podstawowych parametrów estymowanych w programie GAPS należą m.in.: współrzędne anteny odbiornika, poprawka zegara odbiornika, opóźnienie troposferyczne czy nieoznaczoność fazy. Dodatkowo aplikacja GAPS umożliwia określenie opóźnienia jonosferycznego, efektu wielotorowości oraz opóźnień sprzętowych DCBP1C1 [6]. Oprogramowanie dostępne jest na stronie internetowej http://gaps.gge.unb.ca/index.html i pracuje jako serwis on-line 24 godziny na dobę. Jedynym kryterium uzyskania wyników pozycjonowania jest przesłanie pliku obserwacyjnego RINEX, odpowiednia konfiguracja parametrów wejściowych i podanie e-maila użytkownika pod powyższym adresem internetowym. Po kilku minutach na prywatne konto pocztowe użytkownika jest doręczany raport z wynikami pozycjonowania. Dane wejściowe dostarczone przez użytkownika do programu GAPS w postaci obserwacji satelitarnych muszą spełniać kilka warunków [9]:

- obserwacje satelitarne są zapisane w formacie RINEX 2.xx (najlepiej 2.10 lub 2.11), a od wersji programu GAPS v.5.5.0 również w formacie RINEX 3.xx,
- obserwacje satelitarne pochodzą z pomiaru statycznego lub kinematycznego,
- w procesie obliczeniowym wymagane są dwuczęstotliwościowe obserwacje kodowe (P1/P2 lub C1/P2) i fazowe (L1/L2 lub L1/L5 lub L2/L5) z systemu GPS,
- efemerydy precyzyjne i zegary satelitów GPS (produkty "rapid" i "final") są dostarczane bezpośrednio z serwerów IGS do programu GAPS, na co użytkownik nie ma wpływu,
- w przypadku braku danych z serwisów IGS lub braku połączenia sieciowego, program GAPS nie wykonuje obliczeń, o czym jest informowany użytkownik.

Program GAPS do wyznaczenia pozycji w trybie kinematycznym wykorzystuje metodę PPP, która bazuje na kombinacji liniowej "Ionosphere-Free". Kombinacja "Ionosphere-Free" pozbawiona jest wpływu opóźnienia jonosferycznego oraz opóźnień sprzętowych DCB. Jednakże z drugiej strony kombinacja "Ionosphere-Free" obarczona jest dużym szumem pomiarowym, dlatego do redukcji tego efektu stosuje się precyzyjne orbity i zegary satelitów, co znalazło swoje odzwierciedlenie w metodzie PPP [1].

Zastosowanie precyzyjnych produktów geodezyjnych umożliwia użytkownikowi wykorzystanie obserwacji satelitarnych tylko z jednego dwuczęstotliwościowego odbiornika, bez konieczności pozyskiwania dodatkowych danych ze stacji referencyjnych. Takie rozwiązanie jest bardzo proste i nie wymaga rozwoju drogiej infrastruktury technicznej [8]. Wyniki dokładnościowe dla metody PPP są porównywalne z wynikami uzyskanymi technikami różnicowymi, co niewątpliwie jest ogromną zaletą opisywanej metody badawczej.

Podstawowe równania obserwacyjne kombinacji "Ionosphere-Free" przyjmują postać [7]:

$$
\begin{cases}\nP_3 = \alpha_1 P1 + \alpha_2 P2 = d + C \cdot (dtr - dt) + T + \text{Re} \, l \\
L_3 = \alpha_1 L1 + \alpha_2 L2 = d + C \cdot (dtr - dt) + T + \text{Re} \, l + \lambda_3 N_3\n\end{cases} \tag{1}
$$

gdzie:

$$
\alpha_1 = +\frac{f_1^2}{f_1^2 - f_2^2} = +2.546,
$$
  
\n
$$
\alpha_2 = -\frac{f_2^2}{f_1^2 - f_2^2} = -1.546,
$$

*P*3, *L*3 – kombinacja liniowa "Ionosphere-Free" dla obserwacji kodowych i fazowych,

*P*1, *P*2 – obserwacje kodowe (na obydwu częstotliwościach) od satelitów GPS, *L*1, *L*2 – obserwacje fazowe (na obydwu częstotliwościach) od satelitów GPS,  $f_1, f_2$  – częstotliwości w systemie GPS,

*d* – odległość geometryczna między anteną satelity GPS a anteną odbiornika; zawiera informacje na temat: parametrów ruchu obrotowego Ziemi, nacisku atmosfery i oceanów, ruchu płyty kontynentalnej, pływów skorupy ziemskiej i oceanicznych, skali i początku układu odniesienia, centrum fazowego anteny satelity i odbiornika, precyzyjnych współrzędnych anteny odbiornika oraz anteny satelity;

$$
d = \sqrt{(x - X_s)^2 + (y - Y_s)^2 + (z - Z_s)^2},
$$

(*x, y, z*) – pozycja samolotu w układzie geocentrycznym,

 $(X<sub>S</sub>, Y<sub>S</sub>, Z<sub>S</sub>)$  – pozycja satelity GPS na orbicie,

*C* – prędkość światła,

*dtr* – błąd zegara odbiornika dla obserwacji GPS,

*dts* – błędy zegarów satelitów GPS,

*T* – opóźnienie troposferyczne dla obserwacji GPS,

*Re*l – efekty relatywistyczne dla obserwacji GPS,

 $\lambda_3$  – długość fali w kombinacji liniowej "Ionosphere-Free",  $\lambda_3$  = 0,107 m,

*N*3 – nieoznaczoność fazy.

Równanie (1) po przeprowadzeniu linearyzacji i oddzieleniu nieznanych parametrów od zamodelowanych można zapisać jak poniżej:

$$
\begin{cases}\nP_3 - d + C \cdot dt s - SHD - \text{Re} \, l = a \cdot \Delta x + b \cdot \Delta y + c \cdot \Delta z + C \cdot dt s + MF \cdot ZWD \\
L_3 - d + C \cdot dt s - SHD - \text{Re} \, l = a \cdot \Delta x + b \cdot \Delta y + c \cdot \Delta z + C \cdot dt s + MF \cdot ZWD + \lambda_3 N_3\n\end{cases} \tag{2}
$$

gdzie:

*SHD* – część hydrostatyczna opóźnienia troposferycznego,

(*a, b, c*) – pochodne cząstkowe po wyznaczanych współrzędnych,

*MF* – funkcja odwzorowująca dla części mokrej opóźnienia troposferycznego na kierunku zenitu,

*ZWD* – opóźnienie troposferyczne na kierunku zenitalnym dla części mokrej.

Z równania (2) w procesie obliczeniowym wyznaczane są współrzędne odbiornika, poprawka do chodu zegara odbiornika, nieoznaczoność fazy i poprawka troposferyczna w postaci części mokrej na kierunku zenitalnym. Równanie (2) jest rozwiązywane metodą najmniejszych kwadratów w procesie sekwencyjnym:

$$
\delta x = \left(A^T \cdot P \cdot A + C_x^{-1}\right)^{-1} A^T \cdot P \cdot l \tag{3}
$$

gdzie:

 $\delta x$  – wektor szukanych parametrów,

*A* – macierz współczynników,

*P* – macierz wag,

<sup>1</sup> *C<sup>x</sup>* − – macierz wariancyjno-kowariancyjna parametrów,

$$
C_x = (A^T \cdot P \cdot A + C_x^{-1})^{-1} + C_n,
$$

*C*n – macierz szumu zakłóceń procesu,

l – wektor wyrazów wolnych.

Wyrównane współrzędne samolotu otrzymujemy z równania (4):

$$
x_k = x_p + \delta x \tag{4}
$$

gdzie:

*x*p = (*x0, y0, z0*), początkowe współrzędne samolotu, na podstawie pliku RINEX.

W ramach przeprowadzonych obliczeń ustawiono następujące parametry wejściowe w programie GAPS dla wersji v.5.2.0 [9]:

- tryb pozycjonowania kinematyczny,
- maska elewacji  $10^{\circ}$ ,
- model troposfery UNB3M,
- funkcja odwzorowująca NMF,
- początkowa wartość opóźnienia troposferycznego 2,251 m,
- początkowa wartość odchylenia standardowego dla opóźnienia troposferycznego – 0,1 m,
- wariancja opóźnienia troposferycznego w czasie 0,005 m/h,
- efekty pływowe NIE,
- nacisk oceanu NIE,
- współrzędne początkowe na podstawie pliku RINEX,
- początkowa wartość odchylenia standardowego współrzędnych  $10^8$  m,
- źródło danych efemerydalnych i zegarów satelitów efemeryda precyzyjna IGS,
- parametr i typ kalibracji anteny odbiornika nieokreślony.

### **3. ANALIZA DOKŁADNOŚCI POZYCJONOWANIA SAMOLOTU**

Do wyznaczenia pozycji samolotu zostały wykorzystane obserwacje GPS w formacie RINEX 2.11, pozyskane z odbiornika dwuczęstotliwościowego Topcon TPS HIPER. Lot testowy, samolotem Cessna, odbył się 7 września 2011 r. w okolicach miasta Mielca (patrz rys. 1). Odbiornik rejestrował surowe dane z interwałem 1 sekundy. Czas trwania lotu wynosił 58 minut 57 sekund według czasu GPST. Na wykresie 1 została przedstawiona trajektoria pozioma lotu wykonywanego przez samolot Cessna. Wykres ten jest jednym z załączników raportu, wygenerowanego przez program GAPS. Współrzędne w prezentowanej trajektorii lotu są współrzędnymi geodezyjnymi BLH w układzie IGS08, domyślnie ustawionymi przez program GAPS.

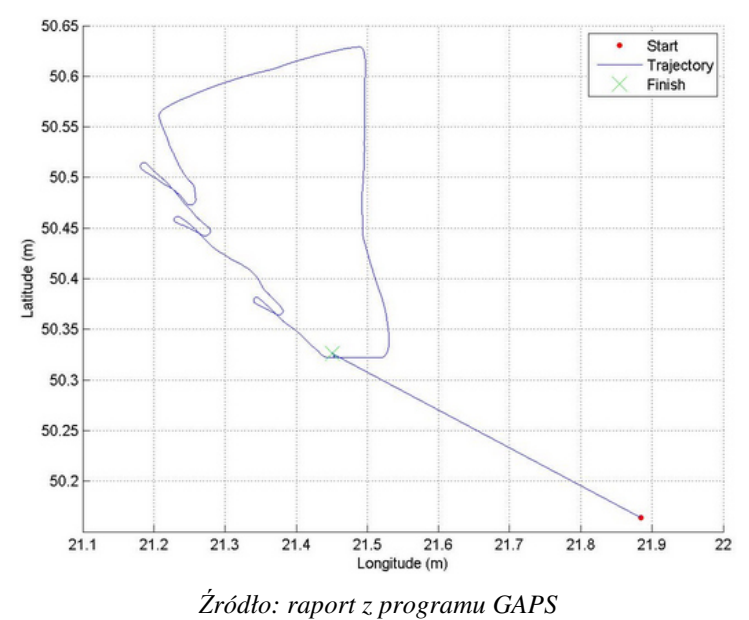

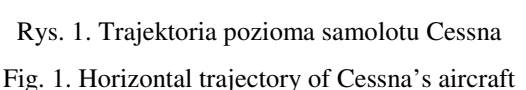

W analizie dokładności pozycjonowania zaprezentowano interpretację graficzną błędów średnich poszczególnych współrzędnych geodezyjnych: szerokości *B*, długości *L* oraz wysokości elipsoidalnej *H*. Na rysunku 2 przedstawiono błędy średnie poszczególnych składowych pozycji w układzie geodezyjnym dla każdej sekundy lotu. Kolorem niebieskim oznaczono dokładność szerokości geodezyjnej, kolorem czerwonym odpowiednio długości geodezyjnej, a kolor zielony określa błędy średnie wysokości elipsoidalnej. Wyniki dokładnościowe pozycjonowania dla wszystkich 3 składowych są na podobnym poziomie. Dyspersja wartości błędów średnich dla składowej *B* wynosi od 0,027 m do ponad 8 m, dla składowej *L* odpowiednio 0,032 m i 1,3 m, zaś dla wysokości elipsoidalnej *H* od 0,06 m do 7,3 m. Błędy średnie dla początkowych epok pomiarowych przyjmują duże wartości ze względu na sekwencyjny sposób wyznaczenia pozycji oraz przyjęcie "a priori" wartości odchylenia standardowego współrzędnych. Przeciętna wartość dokładności wynosi odpowiednio: 0,07 m dla współrzędnej *B*, ponad 0,09 m dla współrzędnej *L*, prawie 0,15 m dla współrzędnej wertykalnej *H*. Przy podchodzeniu statku powietrznego do lądowania, dokładność współrzędnych horyzontalnych wyniosła około 0,035 m, a dla współrzędnej wertykalnej ponad 0,06 m. Prezentowane parametry dokładnościowe Mb, Ml i Mh mają charakterystykę malejącą w końcowym etapie lotu samolotu, co stanowi istotną informację w aspekcie wykorzystania prezentowanej metody badawczej dla procedury precyzyjnego podejścia samolotu do lądowania.

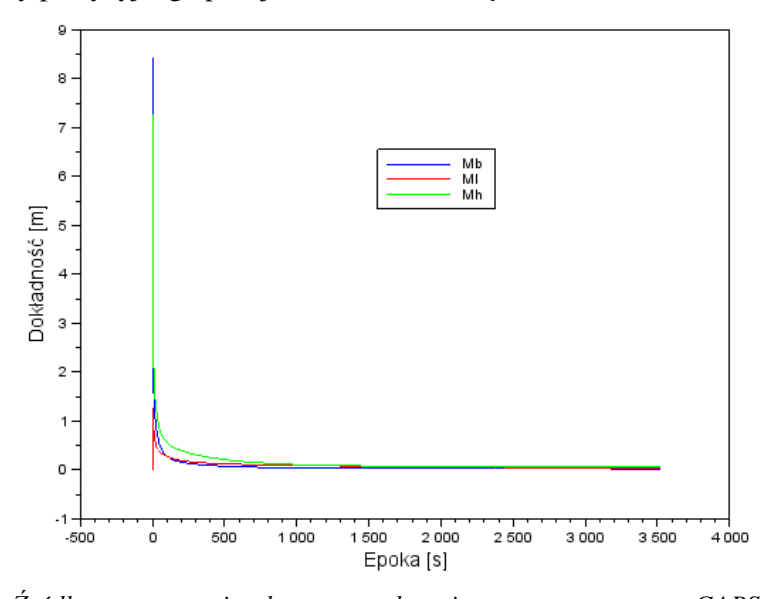

*Źródło: opracowanie własne na podstawie raportu z programu GAPS*  Rys. 2. Błędy średnie składowych pozycji Mb, Ml i Mh z programu GAPS Fig. 2. Mean errors of aircraft's position from GAPS software

Uzyskane w obliczeniach błędy średnie poszczególnych składowych *BLH* zostały poddane analizie porównawczej z wynikami otrzymanymi z programu CSRS-PPP (patrz rys. 3-5). Program CSRS-PPP funkcjonuje podobnie jak aplikacja GAPS jako serwis czasu rzeczywistego i wykorzystuje w obliczeniach dwuczęstotliwościowe obserwacje kodowo-fazowe GPS oraz GLONASS. Aplikacja dostępna jest pod adresem strony internetowej http://webapp.geod.nrcan.gc.ca/geod/tools-outils/ppp.php?locale=en [11] i pracuje 24 godziny na dobę przez 7 dni w tygodniu. Aplikacja CSRS-PPP, podobnie jak program GAPS, wysyła użytkownikowi po wykonaniu obliczeń raport końcowy z otrzymanymi wynikami.

Na rysunkach 3, 4 i 5 przedstawiono błędy średnie współrzędnych geodezyjnych *BLH* z programów GAPS i CSRS-PPP w funkcji czasu. Kolorem jasnoniebieskim oznaczono dokładność współrzędnych geodezyjnych *BLH* z programu CSRS-PPP, a kolorem różowym dokładność współrzędnych geodezyjnych *BLH* z programu GAPS. Analizie poddano czas przelotu od poderwania samolotu z płyty lotniska w Mielcu do wylądowania i przyziemienia. W sumie około 500 epok pomiarowych zostało odrzuconych, gdyż dokładność współrzędnych *BLH* z programu GAPS w tym okresie obserwacji była stosunkowo niska (patrz rys. 2). Wartość przeciętna parametru Mb (patrz rys. 3) z programu GAPS wynosi około 0,037 m z odchyleniem standardowym 0,01 m, dla wartości liczbowych z przedziału od 0,03 do 0,08 m. W przypadku programu CSRS-PPP, wartość przeciętna parametru Mb wynosi 0,033 m z odchyleniem standardowym na poziomie 0,002 m. Dyspersja wyników z programu CSRS-PPP jest o wiele mniejsza niż w programie GAPS i wynosi od 0,03 do 0,04 m. Porównując wartości przeciętne parametru Mb z programów GAPS i CSRS-PPP, można wywnioskować, iż błędy średnie szerokości geodezyjnej B w programie GAPS są gorsze o około 10% względem wyników z programu CSRS-PPP.

Wartość przeciętna parametru Ml (patrz rys. 4) z programu GAPS wynosi około 0,07 m z odchyleniem standardowym 0,025 m, dla wartości liczbowych z przedziału od 0,03 m do 0,13 m. Warto dodać, iż błędy średnie długości geodezyjnej L w programie GAPS mają charakter malejący, co może zaowocować zastosowaniem prezentowanej w pracy metody badawczej w precyzyjnym (lub nieprecyzyjnym) podejściu samolotu do lądowania. W przypadku programu CSRS-PPP, wartość przeciętna parametru Ml wynosi 0,028 m z odchyleniem standardowym na poziomie 0,002 m. Podobnie jak w przypadku dokładności szerokości geodezyjnej *B*, dyspersja błędów średnich długości geodezyjnej *L* jest o wiele mniejsza w programie CSRS-PPP niż w programie GAPS. Porównując błędy średnie szerokości i długości geodezyjnej w programie GAPS, warto zauważyć, iż dokładność długości geodezyjnej *L* uległa pogorszeniu o około 87% względem dokładności długości geodezyjnej *B*.

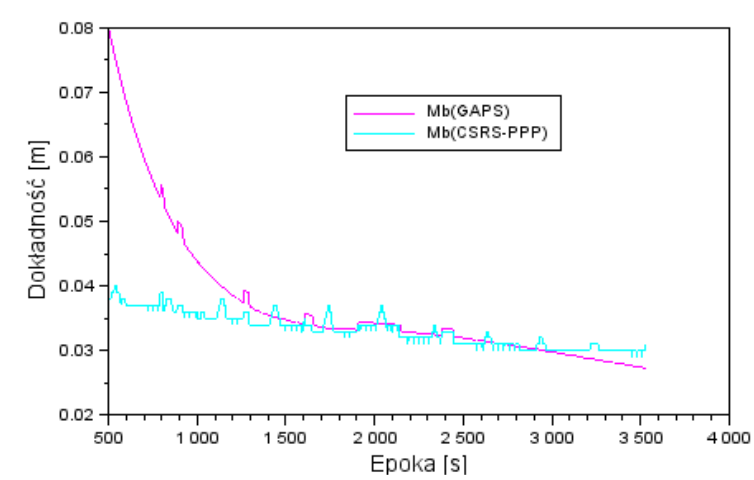

*Źródło: opracowanie własne na podstawie raportów z programów GAPS i CSRS-PPP* 

Rys. 3. Błędy średnie Mb z programu GAPS i CSRS-PPP

Fig. 3. Mean error of Latitude from GAPS and CSRS-PPP softwares

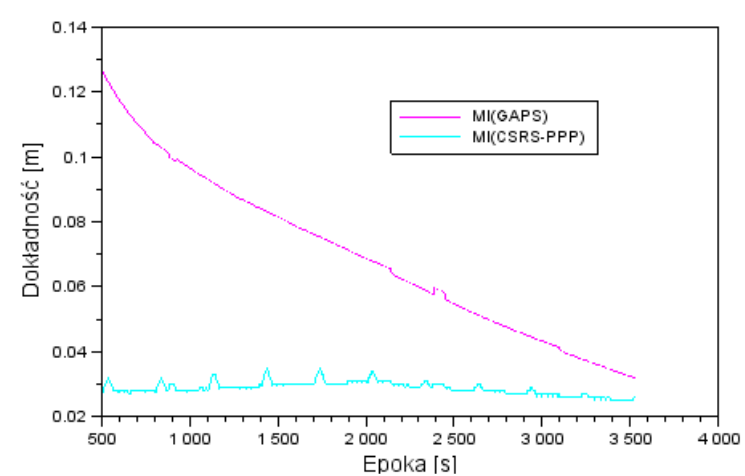

*Źródło: opracowanie własne na podstawie raportów z programów GAPS i CSRS-PPP* 

Rys. 4. Błędy średnie Ml z programu GAPS i CSRS-PPP

Fig. 4. Mean error of Longitude from GAPS and CSRS-PPP softwares

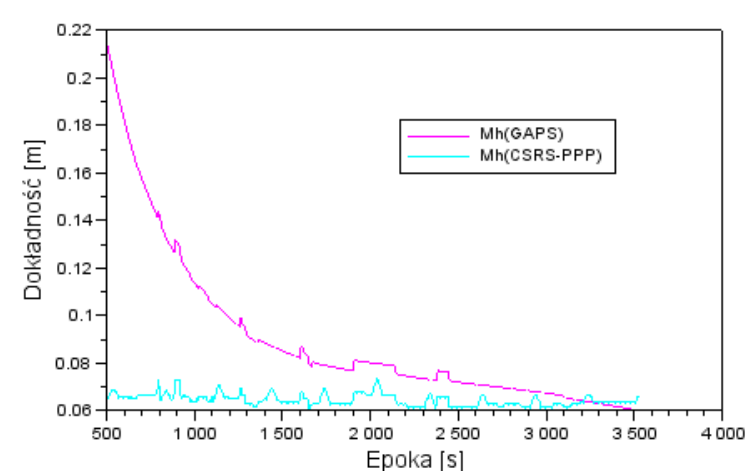

*Źródło: opracowanie własne na podstawie raportów z programów GAPS i CSRS-PPP* 

Rys. 5. Błędy średnie Mh z programu GAPS i CSRS-PPP

Fig. 5. Mean error of ellipsoidal height from GAPS and CSRS-PPP softwares

Wartość przeciętna parametru Mh (patrz rys. 5) z programu GAPS wynosi około 0,09 m z odchyleniem standardowym 0,03 m, dla wartości liczbowych z przedziału od 0,06 do 0,22 m. Trzeba nadmienić, iż błędy średnie wysokości elipsoidalnej *H* w programie GAPS mają charakter malejący, podobnie jak w przypadku szerokości i długości geodezyjnej. W przypadku programu CSRS-PPP, wartość przeciętna parametru Mh wynosi 0,065 m z odchyleniem standardowym na poziomie 0,002 m. Rozrzut błędów średnich w programie CSRS-PPP waha się od 0,06 do 0,074 m. Porównując wartości przeciętne parametru Mh z programów GAPS i CSRS-PPP, można wywnioskować, iż błędy średnie wysokości elipsoidalnej *H* w programie GAPS są gorsze o około 28% względem wyników z programu CSRS-PPP. Jednakże w trakcie całego przeprowadzonego eksperymentu, dokładność wysokości elipsoidalnej *H* wzrasta wraz z okresem próbkowania (co 1 sekundę).

Na wykresie 6 został zaprezentowany parametr *RMS*<sub>H</sub>, który charakteryzuje precyzję wyznaczonej wysokości elipsoidalnej samolotu w programach GAPS oraz CSRS-PPP, a tym samym określa profil trasy samolotu w płaszczyźnie pionowej. Parametr *RMS*<sub>H</sub> dla współrzędnej wertykalnej *H* został wyznaczony na podstawie zależności:

$$
RMS_H = H_{GAPS} - H_{CSRS-PPP} \tag{5}
$$

gdzie:

*H*GAPS – wysokość elipsoidalna *H* z programu GAPS, *H*CSRS-PPP – wysokość elipsoidalna *H* z programu CSRS-PPP.

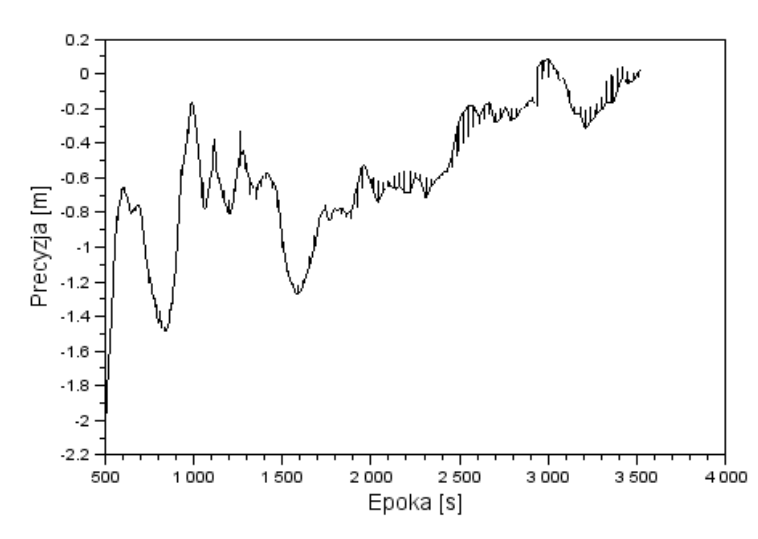

*Źródło: opracowanie własne na podstawie raportów z programów GAPS i CSRS-PPP* 

Rys. 6. Różnica wysokości elipsoidalnej *H* z programów GAPS i CSRS-PPP

Fig. 6. Difference of ellipsoidal height from GAPS and CSRS-PPP softwares

Wartość średnia parametru RMS<sub>H</sub> w przeprowadzonym eksperymencie wynosi –0,56 m, dla przedziału liczbowego od –2,01 do 0,09 m. Największą wartość parametru *RMS*-3D zaobserwowano tuż po oderwaniu się samolotu od płyty lotniska w Mielcu oraz w środkowej fazie lotu. Z kolei najmniejsza wartość parametru *RMS*-3D jest widoczna w trakcie dolotu oraz podchodzenia samolotu do lądowania (od epoki 3000 do końca lotu). W tym okresie obserwacji wartość parametru RMS<sub>H</sub> wynosi tylko –0,12 m z odchyleniem standardowym na poziomie 0,11 m. Warto zauważyć, iż rezultaty wysokości elipsoidalnej z programów GAPS i CSRS-PPP w końcowej fazie lotu są na zbliżonym poziomie, co sugeruje, iż otrzymane wyniki z obu programów można uznać za wiarygodne, co jest sprawą kluczową z punktu poprawy bezpieczeństwa wykonywania operacji lotniczych.

### **4. WNIOSKI**

W artykule zaprezentowano wyniki eksperymentu, z wykorzystaniem technologii satelitarnej, na potrzeby nawigacji lotniczej. Obliczenia pozycji samolotu zrealizowano za pomocą komercyjnego programu GAPS. Omówiono charakterystykę programu GAPS wraz z podaniem algorytmu obliczeniowego dla metody PPP. W obecnej formie aplikacja pracuje jako serwis on-line i umożliwia wyznaczenie pozycji użytkownika w trybie statycznym i kinematycznym.

Co warte podkreślenia, po skończeniu obliczeń program GAPS wysyła do każdego użytkownika raport z wynikami wyrównania. Przedstawione w artykule wstępne wyniki dokładnościowe pozycjonowania dla proponowanej metody badawczej pozwalają na osiągnięcie następujących wyników: dla składowych horyzontalnych *B* i *L* około 0,035 m oraz składowej wertykalnej *H* ponad 0,06 m. Tendencja malejąca przedstawionych w pracy błędów średnich w końcowym etapie lotu pozwala na wykorzystanie programu GAPS w aspekcie procedury precyzyjnego podejścia samolotu do lądowania. Warto zauważyć, iż program GAPS, w porównaniu do aplikacji CSRS-PPP, zapewnia wyznaczenie wysokości elipsoidalnej *H* na końcowym odcinku lotu z precyzją na poziomie –0,12 m.

#### **Podziękowania**

*Autor niniejszego artykułu składa podziękowania dla:* 

- *dr. inż. Janusza Ćwiklaka (WSOSP) za udostępnienie plików RINEX z odbiornika Topcon TPS Hiper,*
- *serwisów czasu rzeczywistego GAPS i CSRS-PPP za wykonanie obliczeń.*

## **WYKAZ SKRÓTÓW I AKRONIMÓW**

BEIDOU – BeiDou Navigation Satellite System CSRS-PPP – The Canadian Spatial Reference System- Precise Point Positioning DCB – Differential Code Biases DGPS – Differential GPS EGNOS – European Geostationary Navigation Overlay Service GALILEO – Galileo Navigation Satellite System GAPS – GPS Analysis and Positioning Software GLONASS – Global Navigation Satellite System GNSS – Global Navigation Satellite Systems GPS – Global Positioning System GPST – GPS Time IGS – International GPS Service PPP – Precise Point Positioning RINEX – Receiver Independent Exchange System RTK – Real Time Kinematic

### **LITERATURA**

[1] Bosy Jarosław. 2005. "Precyzyjne opracowanie obserwacji satelitarnych GPS w lokalnych sieciach położonych w terenach górskich". *Zeszyty Naukowe Akademii Rolniczej* 522 : 18.

- [2] Ćwiklak Janusz, Henryk Jafernik. 2010. "The monitoring system for aircraft and vehicles of public order services based on GNSS". *Annual of Navigation* 16 : 15-24.
- [3] Ćwiklak Janusz, Adam Ciećko, Stanisław Oszczak, Marek Grzegorzewski, Henryk Jafernik. 2011. "Wykorzystanie systemu EGNOS na potrzeby nawigacji lotniczej w Polsce Wschodniej". *Problemy eksploatacji* 1 : 57-64.
- [4] El-Mowafy Ahmed. 2011. "Precise Point Positioning in the airborne mode". *Artificial Satellites* 46 (2) : 33-45.
- [5] Grunwald Grzegorz, Adam Ciećko, Stanisław Oszczak. 2010. "Wykorzystanie serwisów systemu ASG-EUPOS do wyznaczenia trajektorii lotu samolotu". *Logistyka* 6 : 1039-1048.
- [6] Leandro Rodrigo, Marcelo Santos, Richard Langley. 2007. GAPS, The GPS Analysis and Positioning Software – A Brief Overview. In *ION GNSS 20th International Technical Meeting of the Satellite Division*, 1807-1811. Fort Worth.
- [7] Leandro Rodrigo, Marcelo Santos, Richard Langley. 2011. "Analyzing GNSS data in precise point positioning software". *GPS Solutions* 15 (1) : 1-13. DOI 10.1007/s10291-010-0173-9.
- [8] Stępniak Katarzyna, Paweł Wielgosz, Jacek Paziewski. 2012. "Badania dokładności pozycjonowania techniką PPP w zależności od długości sesji obserwacyjnej oraz wykorzystanych systemów pozycjonowania satelitarnego". *Biuletyn WAT* LXI (1) : 429-450.
- [9] http://gaps.gge.unb.ca/submitbasic.php, aktualna na czerwiec 2016.
- [10] http://www.igs.org/mgex/, aktualna na czerwiec 2016.
- [11] http://webapp.geod.nrcan.gc.ca/geod/tools-outils/ppp.php?locale=en, aktualna na czerwiec 2016.

## **Application of GAPS Software for Kinematic Positioning**

### Kamil KRASUSKI

**Abstract.** The paper presents the results on determination of aircraft's position in kinematic mode in GPS system. The dual-frequency code and phase observations from Topcon TPS Hiper receiver were used for computations. The aircraft's position in commercial GAPS software was estimated using PPP method. In addition, the GAPS software and PPP method were characterized. Preliminary results from GAPS software show that accuracy for horizontal coordinates is about 0.035 m and for vertical coordinate it is more than 0.06 m, respectively. Mean errors from GAPS and CSRS-PPP software were also compared and *RMS* parameter for the ellipsoidal height *H* was determined.

**Keywords:** GPS, GAPS, PPP method, positioning accuracy